**Functions** 

Page 1 of 11

Page 2 of 11

a magaalaanaa

**Structure of Programs** 

Computer programs are among the most complex artifacts engineered by humankind. Consider the following:

- 1. A 700 page novel occupies 2.6 MB of disk space.
- 2. Windows XP takes about 1 GB.
- 3. A switch built by Nortel in the mid 90's took about 6 million lines of code

How do we manage such complexity? We use a strategy known as Divide and Conquer, one of the oldest strategies used by humankind.

- 1. Complex systems are *modularized*—broken into smaller more manageable pieces
- 2. The modules themselves are often broken into smaller modules, and those into smaller modules again.
- 3. The set of modules is organized hierarchically to constitute the system

This schema is widely used

### Structure of the Roman Army-a rigid hierarchy

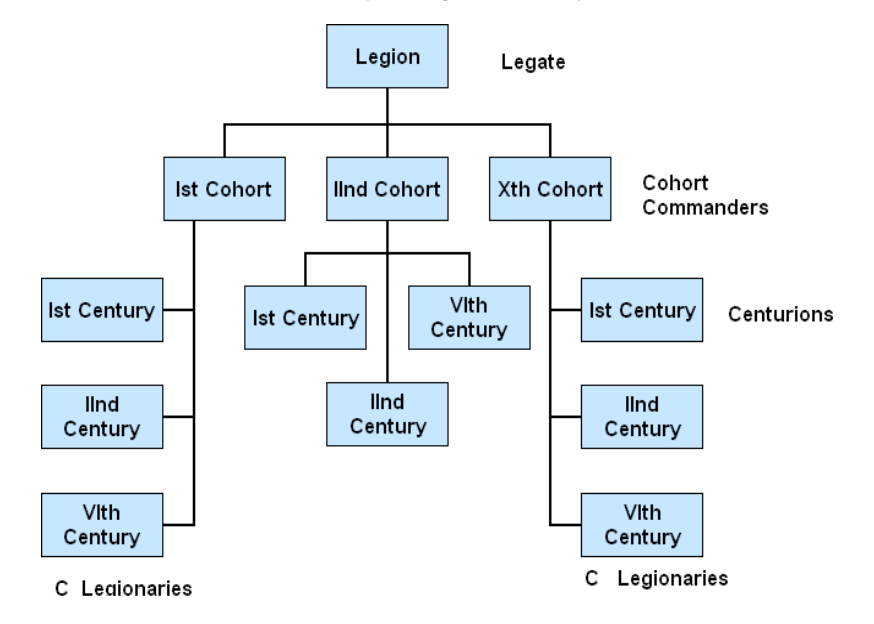

http://www.engr.mun.ca/~mpbl/teaching/2420/lectures/introduction/program\_structure.htm 2004.01.14

With 6000 men under his command a Roman Legate couldn't know every legionary. His job was to worry about the big picture. He would give commands like, "Move the Ist cohort forward" or, "Hold the Illrd cohort in reserve."

At the bottom level, the centurion would know each of his legionaries. He would decide who best should be on the critical left edge of the shield wall, who in the centre. It was his job to sweat the *details*.

#### **Modern Corporations-A Flexible Hierarchy**

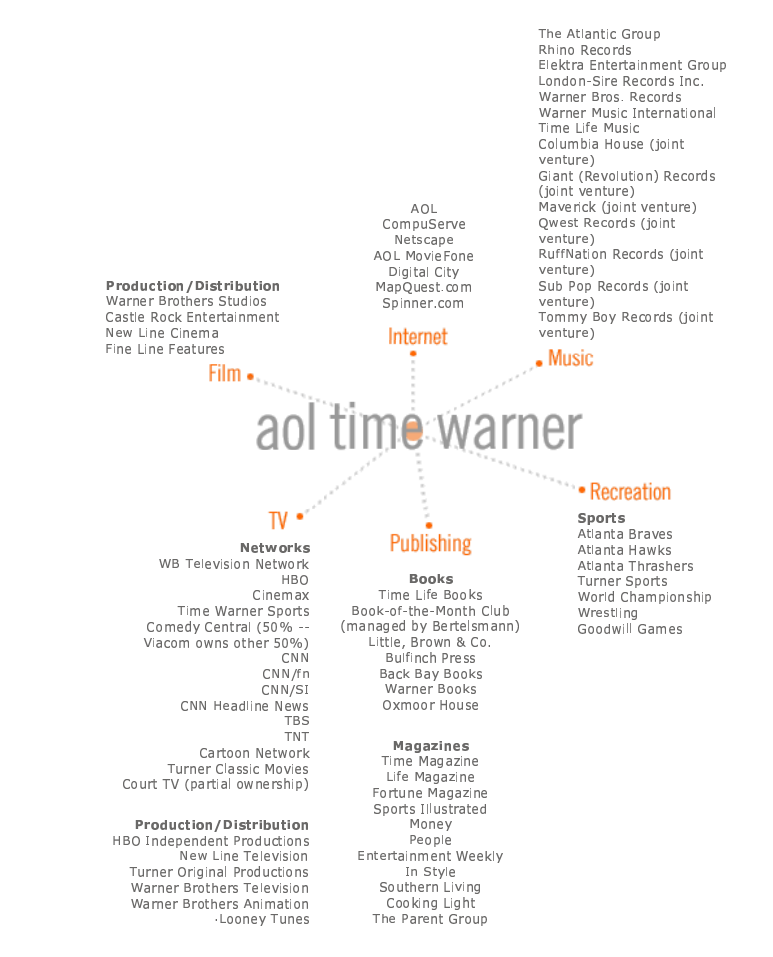

http://www.engr.mun.ca/~mpbl/teaching/2420/lectures/introduction/program\_structure.htm 2004.01.14

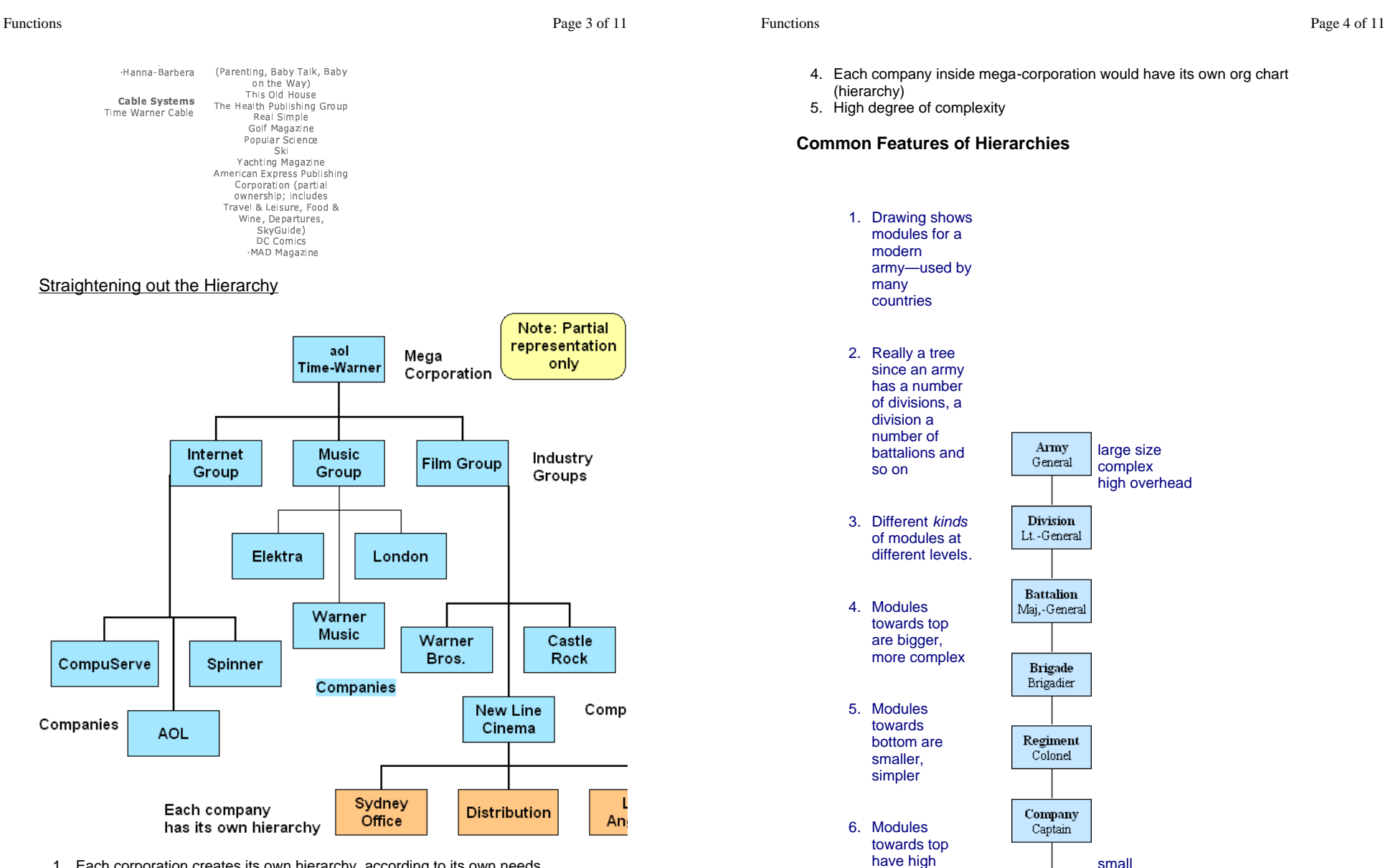

1. Each corporation creates its own hierarchy, according to its own needs

2. Hierarchies tend to grow organically

3. Nevertheless, chart typical of modern mega-corporation

http://www.engr.mun.ca/~mpbl/teaching/2420/lectures/introduction/program\_structure.htm 2004.01.14

http://www.engr.mun.ca/~mpbl/teaching/2420/lectures/introduction/program\_structure.htm 2004.01.14

Platoon

 simplelow overhead

 overheadgenerals

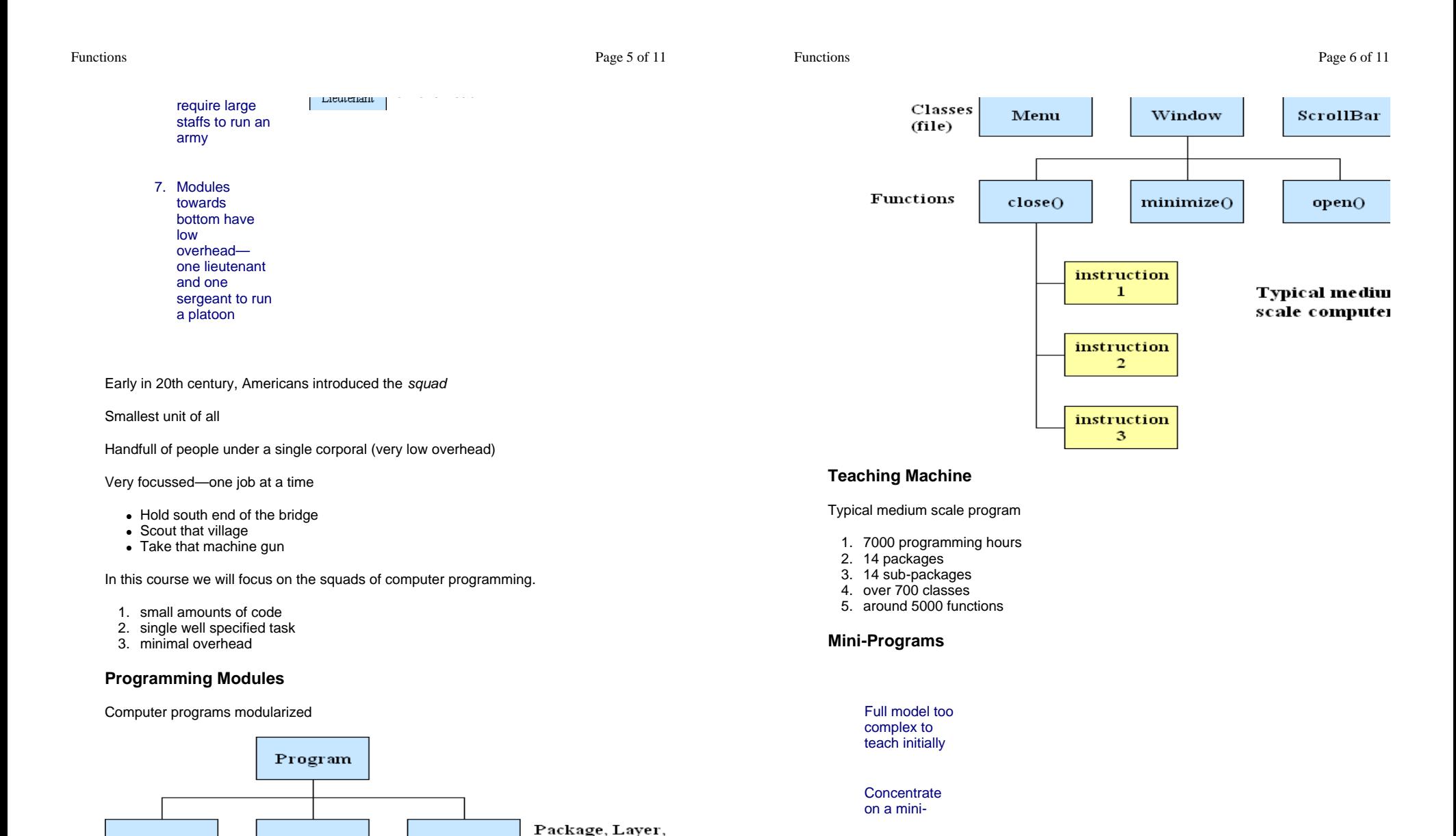

http://www.engr.mun.ca/~mpbl/teaching/2420/lectures/introduction/program\_structure.htm 2004.01.14

Graphics

(director

Math

Model

Functions

Functions

s Page 8 of 11

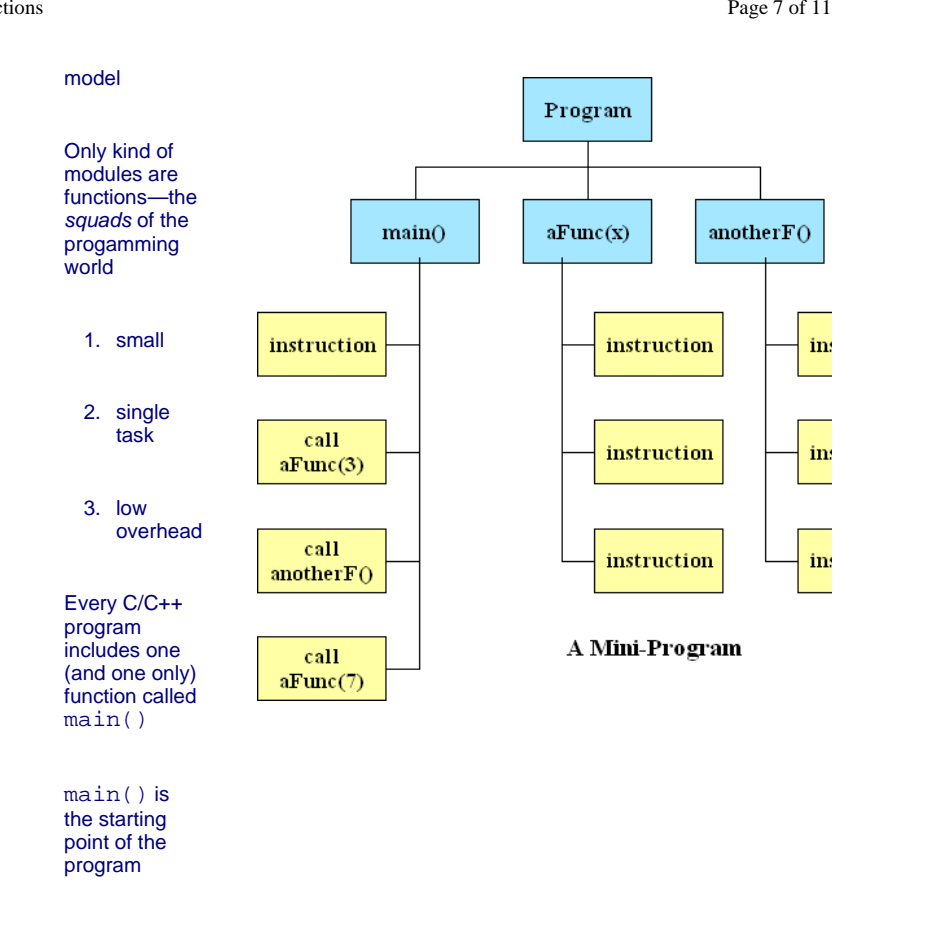

#### **An Even Smaller Model**

We can reduce the model above even farther by only having the main function

This is what we will start with.

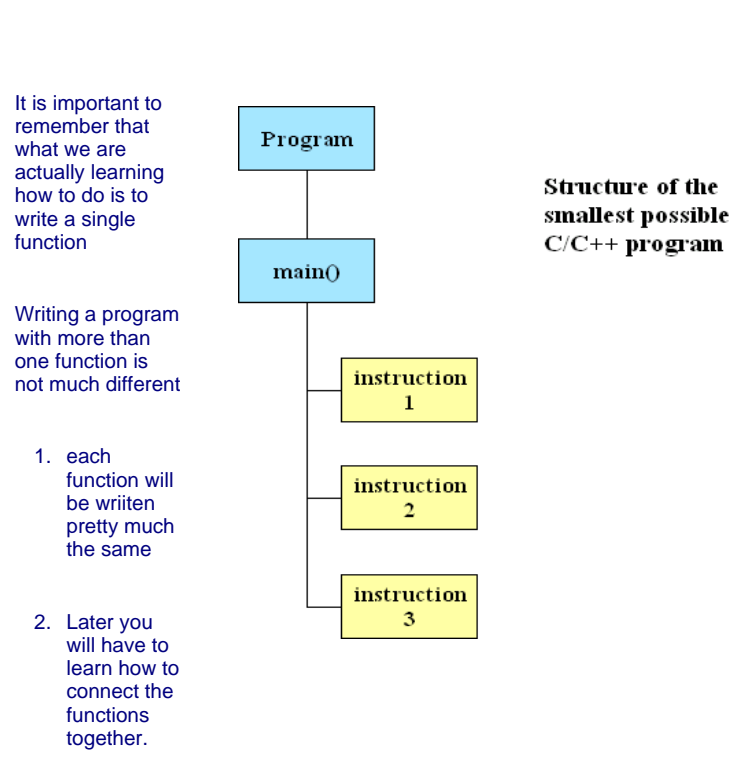

Notice that the instructions above are numbered.

This is to indicate that instructions in a program are executed in sequence.

- 1. The first instruction is executed
- 2. Then the second instruction is executed
- 3. Then the third instruction is executed

and so on.

## The Build Process

Computer programs have to be built. We use a number of processes (computer programs) to build a program

http://www.engr.mun.ca/~mpbl/teaching/2420/lectures/introduction/program\_structure.htm 2004.01.14

http://www.engr.mun.ca/~mpbl/teaching/2420/lectures/introduction/program\_structure.htm 2004.01.14

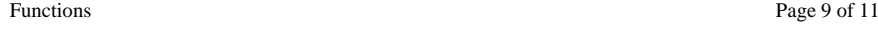

An **editor** is a specialised word processor used to prepare source modules in the language of choice (e.g. C++, Java, Fortran, Basic)

The **precompiler** adds in standard pre-written code (boilerplate) from include files you

 specify to produce a complete source

module.

The precompiler is like a secretary that helps you pull together a full source document.

The **compiler** produces object code for the target computer/operating system.

The compiler is like a translater that converts your module from the language of your choice  $(C++)$  to language the computer (PC, MAC, Sun) understands.

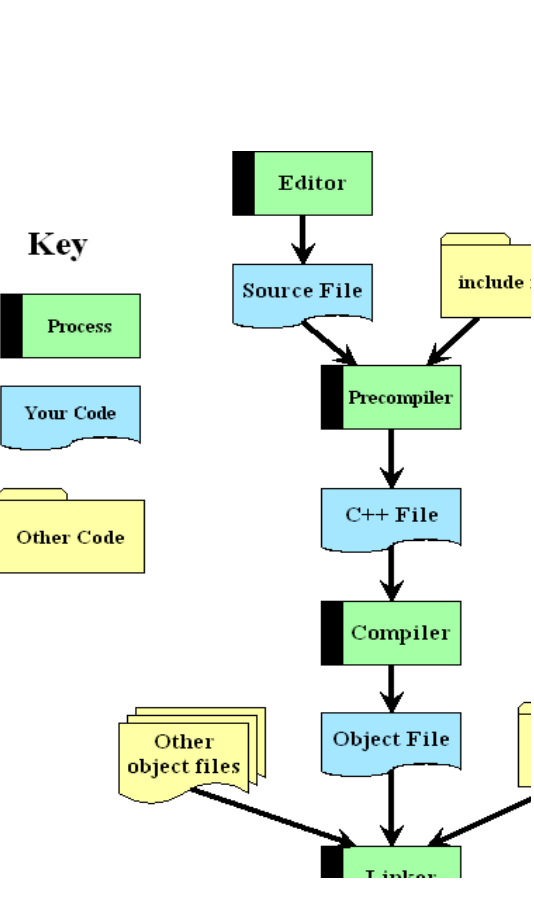

http://www.engr.mun.ca/~mpbl/teaching/2420/lectures/introduction/program\_structure.htm 2004.01.14

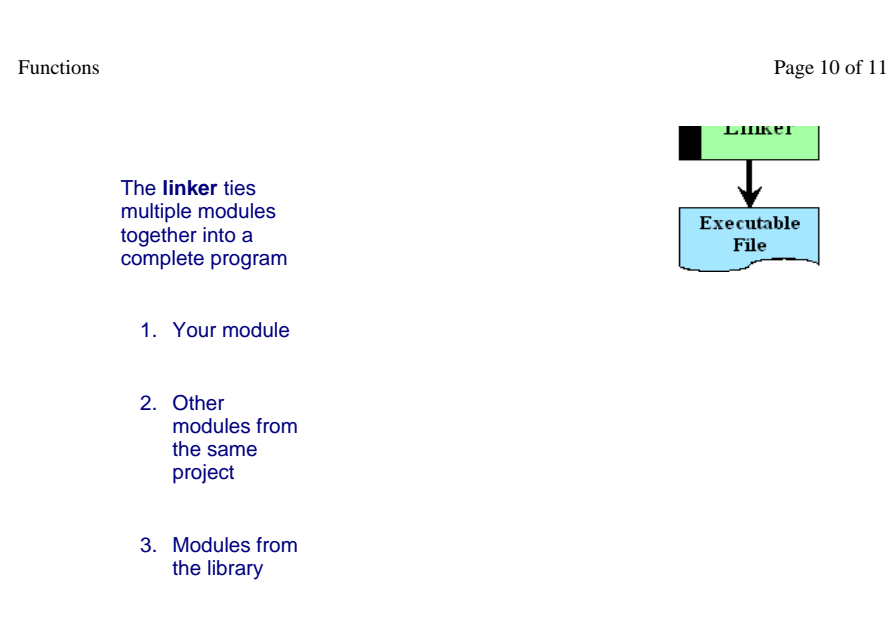

An executable is a program that will run on the computer. The editor, precompiler, compiler and linker are all executables.

So is your program!

# A Traditional First Program

Here is a traditional first program you will see in almost every textbook in C++.

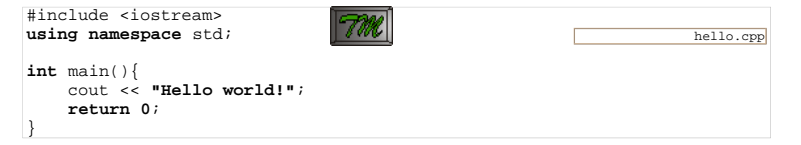

The first line is an instruction to our precompiler "secretary" saying we want to use the standard input/output system (the iostream). The secretary (the precompiler program) will go and fetch all the boilerplate code from the iostream file and insert it right where we wrote the line.

The second line makes reference to where the names we're going to use may be found. It's a little bit like the statement you might find in the beginning of some engineering textbooks saying in this book we're going to use the ISO names

The third line is blank, a seperator to help our eye group logical entities together.

http://www.engr.mun.ca/~mpbl/teaching/2420/lectures/introduction/program\_structure.htm 2004.01.14

Functions

Page 11 of 11

The fourth line is the beginning of our one and only function, main. Every program has one (and one only)  $main$  function. So if your program has only one module, it's got to be main.

The fifth line is our first line of active computer code. It is an instruction to the computer saying, please output the words, "hello world!"

We'll explain the sixth line later.

This page last updated on Thursday, January 8, 2004